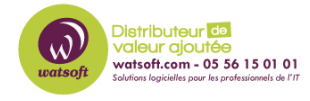

[Base de connaissances](https://watsoft.deskpro.com/kb) > [MDaemon](https://watsoft.deskpro.com/kb/mdaemon) > [Le filtre de contenu](https://watsoft.deskpro.com/kb/articles/le-filtre-de-contenu)

## Le filtre de contenu

Maxime - 2020-02-18 - [MDaemon](https://watsoft.deskpro.com/kb/mdaemon)

MDaemon à l'avantage d'intégrer dans sa liste d'outils un système de règles, qui permet d'effectuer des traitements automatisés sur chaque mail lorsque celui-ci correspond à une ou à un ensemble de conditions.

La mise en place d'une règle se fait avec des conditions:

Si une *condition* est remplie par le mail, alors une *action* est effectuée.

Dans les conditions, on peut s'appuyer:

- Sur la présence d'un entête présent dans le mail
- Les adresses de l'expéditeur, du destinataire, les adresses en copie
- La présence d'un mot dans le corps du texte
- La présence d'une pièce jointe
- Le sujet du mail...

En conséquence de ces règles, on dispose d'un certain nombre d'actions possibles, comme par exemple:

- Envoyer un email de notification à une adresse définie
- Supprimer le mail
- Envoyer le mail dans la file d'attente des messages érronés
- Déplacer le mail dans un dossier public
- Remplacer le texte
- Séparer les pièces jointes du mail...

Mais ce n'est qu'un aperçu des conditions et actions possibles que l'on peut définir dans une règle.

La liste complète des conditions et actions à réaliser est visible au lien suivant: http://www.altn.com/Support/KnowledgeBase/KnowledgeBaseResults/?Number=12 3

Vous pouvez gérer ces règles dans le menu Sécurité > Filtre de contenu.

Le traitement du mail:

A la reception d'un mail, elles sont exécutées par le moteur de filtre de contenu dans l'ordre d'affichage de la console.

De ce fait si une suppression de mail est faite par une règle, l'ensemble des autres règles ne pourra plus être appliqué sur ce mail. (Celui-ci n'existant plus)

Lorsque l'on met en place une règle de filtre de contenu, il peut arriver de se demander si la règle sapplique bien à un mail.

Afin de déterminer si c'est bien le cas, nous disposons de logs dans les onglets affichés dans la console principale MDaemon, onglet Sécurité > Filtre de contenu.

Voici un exemple:

Wed 2016-08-31 14:41:27.059: Content Filter processing d:\mdaemon\remoteq\md680802.msg... Wed 2016-08-31 14:41:27.059: \* Message return-path: sender@watsoft.com Wed 2016-08-31 14:41:27.059: \* Message from: sender@watsoft.com Wed 2016-08-31 14:41:27.059: \* Message to: recipient@domain.com Wed 2016-08-31 14:41:27.059: \* Message subject: CF Rule test Wed 2016-08-31 14:41:27.059: \* Message ID: <WC2031124121.6748520CD@watsoft.com> Wed 2016-08-31 14:41:27.059: Start Content Filter results Wed 2016-08-31 14:41:27.088: \* **Matched 0 of 1 active rules** Wed 2016-08-31 14:41:27.088: End of Content Filter results Wed 2016-08-31 14:41:27.088: ----------

Ici on voit clairement qu'aucune règle matche le message, le mail est donc distribué par le serveur sans traitement supplémentaire.

Dans ce cas précis, cela peut vouloir dire que la règle que l'on cherche à mettre en place n'est pas correctement configurée.

Dans le cas contraire, lorsqu'une règle matche bien un mail on a le détail de la / des règles qui sont matchées par le mail, avec l'action effectuée sur celui-ci:

Wed 2016-08-31 14:49:22.313: Content Filter processing d:\mdaemon\remoteq\md4152250807.msg... Wed 2016-08-31 14:49:22.313: \* Message return-path: sender@watsoft.com Wed 2016-08-31 14:49:22.313: \* Message from: sender@watsoft.com Wed 2016-08-31 14:49:22.313: \* Message to: recipient@domain.com Wed 2016-08-31 14:49:22.313: \* Message subject: CF Rule test 2 Wed 2016-08-31 14:49:22.313: \* Message ID: <WC2031124121.6765210CD@watsoft.com> Wed 2016-08-31 14:49:22.313: Start Content Filter results Wed 2016-08-31 14:49:22.314: \* Message matched rule: "Commandes client" Wed 2016-08-31 14:49:22.314: \* Condition: SUBJECT header contains [Commande] Wed 2016-08-31 14:49:22.314: \* Condition: FROM header contains [client@domain.com]

Wed 2016-08-31 14:49:22.316: \* Action: Message copied to directory Wed 2016-08-31 14:49:22.322: \* **Matched 1 of 1 active rules** Wed 2016-08-31 14:49:22.322: End of Content Filter results